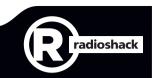

2603753

# Wireless Slim Keyboard

User's Guide

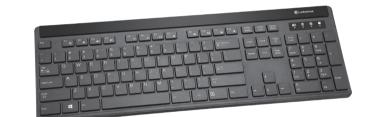

We hope you enjoy your Wireless Slim Keyboard from RadioShack. Please read this user's guide before using your new keyboard.

# Package Contents

- Wireless Slim Keyboard
- USB Receiver
- User's Guide

### **Features**

- 2.4GHz wireless keyboard works with most popular operating systems
- Low-profile nano receiver small enough to keep connected at all times
- Power save mode conserves battery life when not in

# Check Compatibility

#### **System Requirements**

Operating System:

Windows® 8 Windows 7

Windows Vista® Windows XP

Mac OS® 10.3 and above

 Connection: USB Port

# **Battery Notes:**

polarity symbols (+ and –)

**Install Batteries** 

Insert two AAA

included) into the

according to the

marked inside.

battery compartment

batteries (not

• If the low battery indicator flashes when you operate the keyboard, replace the batteries.

Mo AAA ) +

- Dispose of batteries promptly and properly. Do not burn or bury them.
- Use only fresh batteries of the required size and type. Do not mix old and new batteries, different types of batteries (alkaline, or rechargeable), or rechargeable batteries of different capacities.
- If you do not plan to use the keyboard for some time, remove the batteries. Batteries can leak chemicals that can damage electronic parts.

# Plug In the Receiver

1. Turn on your computer.

2. Plug the receiver into your computer's USB port. Your keyboard and receiver will automatically pair after 5 – 10 seconds.

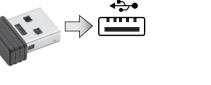

### Auto sleep

If you leave the keyboard idle for 5 minutes, it will automatically enter sleep mode. Press any key to exit.

**Note:** See your operating system's online help for additional information about keyboard configuration and

### **Specifications**

| I                                                                                                    |                        |
|----------------------------------------------------------------------------------------------------|------------------------|
| Operation Range                                                                                                    | 26 ft (8 m)            |
| USB Compatibility                                                                                                    | USB 1.1                |
| Frequency                                                                                                    | 2.4 GHz                |
| Operating Voltage                                                                                                    | 3 V, 2 x AAA batteries |
| Operating Current                                                                                                    | ≤15mA                  |
| Current during sleeping mode                                                                                                    | ≤0.1mA                 |
| Specifications are subject to change and improvement without notice. Actual product may vary from the images found in this document. |                        |

### Multimedia Hot Keys (Press and hold Fn and the following buttons)

F1/**J** Open the media player. Lower speaker volume.

Increase speaker volume.

Mute sound. Press again to resume.

Internet Hot Kevs

Launch the default web

F10/✓ Start standard e-mail.

F12/ Go to Favorites.

**F11/** Go to the file manager.

Play the previous track.

Play the next track.

Play or pause media.

Stop playback F8/■

### **FCC** Information This equipment has been tested and found to comply with the limits for a Class

B digital device, pursuant to Part 15 of the ECC Rules. These limits are designed to provide reasonable protection against harmful interference in a residential installation. This equipment generates, uses, and can radiate radio frequency energy and, if not installed and used in accordance with the instructions, may cause harmful interference to radio communications. However, there is no guarantee that interference will not occur in a particular installation. If this equipment does cause harmful interference to radio or television reception, which can be determined by turning the equipment off and on, the user is encouraged to try to correct the interference by one or more of the following measures:

Reorient or relocate the receiving antenna.

receiver is connected.

 Increase the separation between the equipment and receiver. • Connect the equipment into an outlet on a circuit different from that to which the

• Consult your local *RadioShack* store or an experienced radio/TV technician for

If you cannot eliminate the interference, the FCC requires that you stop using your equipment. Changes or modifications not expressly approved by the party respon-

sible for compliance could void the user's authority to operate the equipment. This device complies with Part 15 of the FCC Rules. Operation is subject to the following two conditions: (1) This device may not cause harmful interference, and (2) this device must accept any interference received, including interference that

# **Limited Warranty**

may cause undesired operation.

A Caps Lock

**Mode Indicators** 

**///>** Low battery

indicator

1 Number Lock

Scroll Lock

RadioShack warrants this product against defects in materials and workmanship under normal use by the original purchaser for ninety (90) days after the date of purchase from a RadioShack-owned store or an authorized RadioShack franchisee or dealer. RadioShack MAKES NO OTHER EXPRESS WARRANTIES. This warranty does not cover: (a) damage or failure caused by or attributable to

abuse, misuse, failure to follow instructions, improper installation or maintenance, alteration, accident, Acts of God (such as floods or lightning), or excess voltage or current; (b) improper or incorrectly performed repairs by persons who are not a RadioShack Authorized Service Facility; (c) consumables such as fuses or batteries; (d) ordinary wear and tear or cosmetic damage; (e) transportation, shipping or insurance costs; (f) costs of product removal, installation, set-up service, adjustment or reinstallation; and (g) claims by persons other than the original purchaser. Should a problem occur that is covered by this warranty, take the product and the

RadioShack sales receipt as proof of purchase date to any RadioShack store in the U.S. RadioShack will, at its option, unless otherwise provided by law: (a) repair the product without charge for parts and labor; (b) replace the product with the same or a comparable product; or (c) refund the purchase price. All replaced parts

RadioShack. New or reconditioned parts and products may be used in the performance of warranty service. Repaired or replaced parts and products are warranted for the remainder of the original warranty period. You will be charged for repair or replacement of the product made after the expiration of the warranty period. RADIOSHACK EXPRESSLY DISCLAIMS ALL WARRANTIES AND CONDITIONS NOT STATED IN THIS LIMITED WARRANTY. ANY IMPLIED WARRANTIES THAT MAY BE IMPOSED BY LAW INCLUDING THE IMPLIED WARRANTY OF MERCHANTABILITY AND, IF APPLICABLE, THE IMPLIED WARRANTY OF FITNESS FOR A PARTICULAR PURPOSE, SHALL EXPIRE ON THE EXPIRATION OF THE

and products, and products on which a refund is made, become the property of

EXCEPT AS DESCRIBED ABOVE. RADIOSHACK SHALL HAVE NO LIABILITY OR RESPONSIBILITY TO THE PURCHASER OF THE PRODUCT OR ANY OTHER PERSON OR ENTITY WITH RESPECT TO ANY LIABILITY, LOSS OR DAMAGE CAUSED DIRECTLY OR INDIRECTLY BY USE OR PERFORMANCE OF THE PRODUCT OR ARISING OUT OF ANY BREACH OF THIS WARRANTY, INCLUD ING. BUT NOT LIMITED TO, ANY DAMAGES RESULTING FROM INCONVE-NIENCE AND ANY LOSS OF TIME, DATA, PROPERTY, REVENUE, OR PROFIT AND ANY INDIRECT, SPECIAL, INCIDENTAL, OR CONSEQUENTIAL DAMAGES EVEN IF **RADIOSHACK** HAS BEEN ADVISED OF THE POSSIBILITY OF SUCH

Some states do not allow limitations on how long an implied warranty lasts or the exclusion or limitation of incidental or consequential damages, so the above limitations or exclusions may not apply to you. This warranty gives you specific legal rights, and you may also have other rights which vary from state to state. You may contact RadioShack at:

RadioShack Customer Relations

300 RadioShack Circle Fort Worth, TX 76102

04/08

STATED WARRANTY PERIOD

www.RadioShack.com

Windows and Windows Vista are registered trademarks of Microsoft Corporation in the United States and/or other countries. Mac OS is a trademark of Apple Inc., registered in the U.S. and

©2013. RadioShack Corporation.

All rights reserved. RadioShack is a registered trademark Printed 09A13 used by RadioShack Corporation.

in China 2603753

\_\_\_\_\_ 2603753 UG EN 083013.indd 1-8

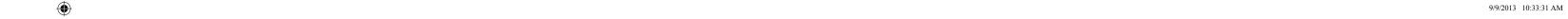

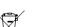

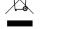

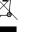